## VISTA-20HW

## 2-PARTITIONED SECURITY SYSTEM

# PROGRAMMING FORM

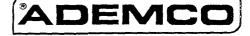

Local programming requires the use of a 2-line Alpha keypad connected to partition 1 keypad terminals on the control.

NOTE: For UL installations, the system may be configured as a single partition only.

| Field   | Function                                                                       | Programmed Values                                                                                                    | [ ] = Default Value                                                       |
|---------|--------------------------------------------------------------------------------|----------------------------------------------------------------------------------------------------|---------------------------------------------------------------------------|
| SYS     | TEM SETUP (*20-*30)                                                            |                                                                                                    |                                                                           |
| *20     | INSTALLER CODE                                                                 | Enter 4 digits, 0-9 [4 1 1 2]                                                                                                  |                                                                           |
| *21     | QUICK ARM ENABLE                                                               | [0 = no]; 1 = yes                                                                                                    | Partition 1 † Partition 2 †                                               |
| *23     | FORCED BYPASS                                                                  | [0 = none]; 1 = bypass open zones "0" for UL installations.                                                                    | Partition 1 † Partition 2 †                                               |
| *25     | WIRED ZONE EXPANSION                                                           | [0 = none]; 1 = 4219; 2 = 4229; 3 = 420                                                                                        | )4 †                                                                      |
| *27     | X-10 HOUSE CODE                                                                | [0 = A]; 1 = B, 2 = C, 3 = D, 4 = E, 5 =<br>#10 = K, #11 = L, #12 = M, #13 = N, #                                              | المصابا                                                                   |
| *28     | VOICE MODULE ACCESS CODE<br>(4285)                                             | (Partition 1 only) 1st digit: enter 1–9; 2i or # + 12 for "#". Default = 00 (no 428)                                           | ·                                                                         |
| *29     | OUTPUT TO LONG RANGE RADIO                                                     | To enable, enter Trouble code 1-9, B ( $E (# + 14)$ , or $F (# + 15)$ . The 2nd digit automatically entered from field $*60$ . | of Trouble Dialer Report is                                               |
| *30     | KEYSWITCH ENABLE (ZONE 7)                                                      | Enter 1 to enable, [0 to disable].                                                                                             |                                                                           |
| ZON     | E SOUNDS AND TIMING (*32-*38)                                                  |                                                                                                    |                                                                           |
| *32     | SINGLE ALARM SOUNDING/ZONE                                                     | 1 = yes; [0 = no]. "0" for UL installation                                                                                     | is. †                                                                     |
| *33     | FIRE SOUNDER TIMEOUT                                                           | [0 = timeout]; 1 = no timeout.                                                                                                 | †                                                                         |
| *34     | ALARM BELL TIMEOUT                                                             | 0=none; [1=4 min]; 2=8 min; 3=12 min.                                                                                          | "1" (4 min.) minimum for UL. †                                            |
| *35     | ZONE TYPE 01 ENTRY DELAY                                                       | 0 = 0, 1=20 secs, [2=30 secs],<br>3=45 secs, 4=60 secs; 5=90 secs. "1"                                                         |                                                                           |
|         |                                                                                | Zone Type 02 Entry Delay = Zone Type Exit Delay = Zone Type 01 Entry Delay                                                     | + 40 secs.                                                                |
| *36     | AUDIBLE EXIT WARNING                                                           | 0 = no; [1 = yes].                                                                                                    | Partition 1 † Partition 2 †                                               |
| *37     | CONFIRMATION OF ARMING DING                                                    | [0 = no]; 1 = yes.                                                                                                    | Partition 1 T Partition 2 T                                               |
| *38     | POWER UP IN PREVIOUS STATE                                                     | 0 = no; [1 = yes]. "1". for UL installation                                                                                    | is.                                                                       |
| In fiel | ER PROGRAMMING (*40-*53) ds *40, *41, *42, enter up to the number for a pause. | of digits shown. Do not fill unused spaces.                                                                                    | Enter 0-9; #+11 for '*'; #+12 for '#';                                    |
| *40     | PABX ACCESS CODE                                                               | Enter 4 digits. If fewer than 4 digits are pressing * (and press 41, if entering ne press *40*.                                |                                                                           |
| *41     | PRIMARY PHONE No.                                                              | Enter up to 12 digits.  Do not fill unused spaces. If fewer than (and press 42, if entering next field). To                    |                                                                           |
| *42     | SECONDARY PHONE No.                                                            | Enter up to 12 digits.  Do not fill unused spaces. If fewer than (and press 43, if entering next field). To                    | clear entries from field, press *42*.                                     |
| *43     | PRIMARY SUBS ACCT # (PART'N 1)                                                 | PRIMARY RECEIVER          *44 SECONDARY SU  PRIMARY RECEIVER                                                                   | SECONDARY RECEIVER  JBS ACCT # (PART'N 1)              SECONDARY RECEIVER |
| *45     | PRIMARY SUBS ACCT # (PART'N 2)                                                 | Enter 0-9; #+11 for B; #+12 for C; #+<br>Enter * as 4th digit, if 3+1 dialer repo                                              |                                                                           |
|         | ry of a number other than one specified give unpredictable results.            | used, exit by pressing * (and press ner<br>To clear entries from field, press *43*,                                            | xt field).                                                                |
|         |                                                                                | Examples: For Acct No. 1234, enter:                                                                                            | 1   2   3   4                                                             |
|         |                                                                                | For Acct No. <b>B234</b> , enter: #                                                                                            |                                                                           |
|         |                                                                                | For Acct No. 123, enter:                                                                                                    | 1   2   3   *                                                             |

| *47            | PHONE SYSTEM SELECT                                                                                                    |                                                                                                    |                                                                            |                                                | ATS line: [0 = Pulse Dial]<br>ine: 2 = Pulse Dial ; 3 =                                                                                                    |                                                             |                                    |
|----------------|----------------------------------------------------------------------------------------------------|----------------------------------------------------------------------------------------------------|----------------------------------------------------------------------------|------------------------------------------------|----------------------------------------------------------------------------------------------------|-------------------------------------------------------------|------------------------------------|
| *48            | REPORT FORMAT, PRIMARY                                                                                                    |                                                                                                    |                                                                            | J. a 117(101                                   | Primary                                                                                                    |                                                             | condary                            |
|                |                                                                                                    | [(<br>1<br>2<br>3                                                                                           | ) = 3+1, 4+1 ADEM<br>= 3+1, 4+1 RADIC<br>= 4+2 ADEMCO L<br>= 4+2 RADIONICS | ONICS STAND<br>/S STANDAR<br>S STANDARD        | NDARD] 6 or undefined = 7 = ADEMCO COID 8 = 3+1, 4+1 ADE 9 = 3+1, 4+1 RAD                                                                                                    | 4+2 ADEMO<br>NTACT ID P<br>MCO L/S E)                       | CO EXPRESS<br>REPORTING<br>KPANDED |
| *49            | SPLIT/DUAL REPORTING                                                                                                    | ı                                                                                                    | 2 = All exce<br>3 = Alarms,                                                |                                                | TO SECONDA Icel Others e, Test Open/Close, Icel All                                                                                                    |                                                             |                                    |
| <b>*50</b>     | 15 SEC DIALER DELAY (BUR                                                                                                    | IG)                                                                                                    | [0 = no]; 1 = yes.                                                         | "0" for UL i                                   | nstallations.                                                                                                    |                                                             | † 🔲                                |
| <b>*</b> 51    | PERIODIC TEST REPORT                                                                                                    |                                                                                                    |                                                                            |                                                | weekly; 3 = 30 days Reports with Partition 1                                                                                                    | subscriber                                                  | †<br>r No.)                        |
| <b>*52</b>     | TEST REPORT OFFSET                                                                                                    | (                                                                                                    | 0 = 24  hour;  1 = 6                                                       | 6 hours; (2 =                                  | 12 hours]; 3 = 18 hours. ramming or downloading)                                                                                                    |                                                             | ´ †                                |
| <b>*</b> 53    | SESCOA/RADIONICS SELEC                                                                                                    |                                                                                                    | 0 = Radionics (0<br>Select 0 for all otl                                   | •                                              | orting)]; 1 = SESCOA (0-                                                                                                    | -9 only repo                                                | orting)                            |
|                | † Entry of a number other                                                                                                    | than one speci                                                                                              | ified will give unpre                                                      | dictable result                                | ts.                                                                                                    |                                                             |                                    |
| *56            | ZONE ASSIGNMENT/ALARM                                                                                                    |                                                                                                    |                                                                            |                                                |                                                                                                    |                                                             |                                    |
| This i         | lield is an interactive mode. F<br>amming procedure in the installa                                                                                                    | fill in the rec<br>ation manual.                                                                            | quired data on t                                                           | the workshe                                    | et below (and on next                                                                                                    | page) and                                                   | d follow the                       |
| BASI           | C HARDWIRED ZONES ON CO                                                                                                    | ONTROL:                                                                                                    |                                                                            | See expl                                       | anation of headings at t                                                                                                    | top of nex                                                  | t page \Rightarrow 🖚               |
|                | ZONE<br>DESCRIPTION                                                                                                    | ZONE<br>No.<br>(Zn)                                                                                         | ZONE<br>TYPE<br>(ZT)                                                       | PART'N<br>No.<br>(P)                           | ALARM RPT CODE<br>(Hex)<br>(RC)                                                                                                    | INPUT<br>TYPE<br>(In)                                       | RESPONSE<br>TIME<br>(RT)           |
|                |                                                                                                    | \··/                                                                                                    |                                                                            |                                                |                                                                                                    |                                                             |                                    |
|                | Wired Zone 1*                                                                                                    | 01                                                                                                    |                                                                            | $\Box$                                         | (1.9)                                                                                                    | нw                                                          | $\dot{\Box}$                       |
|                | Wired Zone 1*<br>Wired Zone 2                                                                                                    | 0 1                                                                                                    |                                                                            |                                                |                                                                                                    |                                                             |                                    |
|                |                                                                                                    |                                                                                                    |                                                                            |                                                |                                                                                                    | HW                                                          |                                    |
|                | Wired Zone 2                                                                                                    | 0 2                                                                                                    |                                                                            |                                                |                                                                                                    | HW<br>HW                                                    |                                    |
|                | Wired Zone 2<br>Wired Zone 3                                                                                                    | 0 2                                                                                                    |                                                                            |                                                |                                                                                                    | HW<br>HW                                                    |                                    |
|                | Wired Zone 2<br>Wired Zone 3<br>Wired Zone 4                                                                                                    | 0 2<br>0 3<br>0 4                                                                                           |                                                                            |                                                |                                                                                                    | HW<br>HW<br>HW                                              |                                    |
|                | Wired Zone 2<br>Wired Zone 3<br>Wired Zone 4<br>Wired Zone 5                                                                                                    | 0 2<br>0 3<br>0 4<br>0 5                                                                                    |                                                                            |                                                |                                                                                                    | HW<br>HW<br>HW                                              |                                    |
|                | Wired Zone 2 Wired Zone 3 Wired Zone 4 Wired Zone 5 Wired Zone 6                                                                                                    | 0 2<br>0 3<br>0 4<br>0 5<br>0 6                                                                             |                                                                            |                                                |                                                                                                    | HW<br>HW<br>HW<br>HW                                        |                                    |
|                | Wired Zone 2 Wired Zone 3 Wired Zone 4 Wired Zone 5 Wired Zone 6 Wired Zone 7 ‡                                                                                                    | 0 2<br>0 3<br>0 4<br>0 5<br>0 6                                                                             |                                                                            | Both                                           |                                                                                                    | HW<br>HW<br>HW<br>HW<br>HW                                  |                                    |
|                | Wired Zone 2 Wired Zone 3 Wired Zone 4 Wired Zone 5 Wired Zone 6 Wired Zone 7 ‡ Wired Zone 8** Expansion Module                                                                                                    | 0 2<br>0 3<br>0 4<br>0 5<br>0 6<br>0 7                                                                      | ‡ <u> </u>                                                                 | Both                                           |                                                                                                    | HW<br>HW<br>HW<br>HW<br>HW                                  |                                    |
|                | Wired Zone 2 Wired Zone 3 Wired Zone 4 Wired Zone 5 Wired Zone 6 Wired Zone 7 ‡ Wired Zone 8** Expansion Module Supervision                                                                                                    | 0 2<br>0 3<br>0 4<br>0 5<br>0 6<br>0 7<br>0 8<br>0 9                                                        | ‡ <u> </u>                                                                 |                                                |                                                                                                    | HW<br>HW<br>HW<br>HW<br>HW                                  |                                    |
|                | Wired Zone 2 Wired Zone 3 Wired Zone 4 Wired Zone 5 Wired Zone 6 Wired Zone 7 ‡ Wired Zone 8** Expansion Module Supervision Duress                                                                                                    | 0 2<br>0 3<br>0 4<br>0 5<br>0 6<br>0 7<br>0 8<br>0 9                                                        | ‡ <u> </u>                                                                 | Both                                           |                                                                                                    | HW<br>HW<br>HW<br>HW<br>HW                                  |                                    |
|                | Wired Zone 2 Wired Zone 3 Wired Zone 4 Wired Zone 5 Wired Zone 6 Wired Zone 7 ‡ Wired Zone 8** Expansion Module Supervision Duress Console Panic (1 & *, or A)                                                                                                    | 0 2<br>0 3<br>0 4<br>0 5<br>0 6<br>0 7<br>0 8<br>0 9                                                        | ‡ <u> </u>                                                                 | Both<br>Both                                   |                                                                                                    | HW<br>HW<br>HW<br>HW<br>HW                                  |                                    |
|                | Wired Zone 2 Wired Zone 3 Wired Zone 4 Wired Zone 5 Wired Zone 6 Wired Zone 7 ‡ Wired Zone 8** Expansion Module Supervision Duress Console Panic (1 & *, or A) Console Panic (3 & #, or C) Console Panic (* & #, or B) 1 can be used as a 2-wire Fire zone                                                                                  | 0 2<br>0 3<br>0 4<br>0 5<br>0 6<br>0 7<br>0 8<br>0 9<br>9 2<br>9 5<br>9 6<br>9 9                            | ‡                                                                          | Both<br>Both<br>Both<br>Both<br>a Glassbreak   |                                                                                                    | HW<br>HW<br>HW<br>HW<br>HW                                  |                                    |
| ‡Zone          | Wired Zone 2 Wired Zone 3 Wired Zone 4 Wired Zone 5 Wired Zone 6 Wired Zone 7 ‡ Wired Zone 8** Expansion Module Supervision Duress Console Panic (1 & *, or A) Console Panic (3 & #, or C) Console Panic (* & #, or B) 1 can be used as a 2-wire Fire zone 2 7 can be used for optional Keyswite                                            | 0 2<br>0 3<br>0 4<br>0 5<br>0 6<br>0 7<br>0 8<br>0 9<br>9 2<br>9 5<br>9 6<br>9 9<br>2 **Zone ch; shows as 7 | ‡                                                                          | Both Both Both Both a Glassbreak               | zone.                                                                                                    | HW<br>HW<br>HW<br>HW<br>HW                                  |                                    |
| ‡Zone          | Wired Zone 2 Wired Zone 3 Wired Zone 4 Wired Zone 5 Wired Zone 6 Wired Zone 7 ‡ Wired Zone 8** Expansion Module Supervision Duress Console Panic (1 & *, or A) Console Panic (3 & #, or C) Console Panic (* & #, or B) 1 can be used as a 2-wire Fire zone 2 7 can be used for optional Keyswit                                             | 0 2 0 3 0 4 0 5 0 6 0 7 0 8 0 9 9 2 9 5 9 6 9 9 0. **Zone ch; shows as 7                                    | ‡                                                                          | Both Both Both a Glassbreak 277).              | zone.                                                                                                    | HW HW HW HW HW                                              |                                    |
| ‡Zone          | Wired Zone 2 Wired Zone 3 Wired Zone 4 Wired Zone 5 Wired Zone 6 Wired Zone 7 ‡ Wired Zone 8** Expansion Module Supervision Duress Console Panic (1 & *, or A) Console Panic (3 & #, or C) Console Panic (* & #, or B) 1 can be used as a 2-wire Fire zone 2 7 can be used for optional Keyswite                                            | 0 2<br>0 3<br>0 4<br>0 5<br>0 6<br>0 7<br>0 8<br>0 9<br>9 2<br>9 5<br>9 6<br>9 9<br>2 **Zone ch; shows as 7 | ‡                                                                          | Both Both Both Both a Glassbreak               | zone.                                                                                                    | HW HW HW HW HW HW USed.                                     |                                    |
| ‡Zone<br>OPTIO | Wired Zone 2 Wired Zone 3 Wired Zone 4 Wired Zone 5 Wired Zone 6 Wired Zone 7 ‡ Wired Zone 8** Expansion Module Supervision Duress Console Panic (1 & *, or A) Console Panic (3 & #, or C) Console Panic (* & #, or B) 1 can be used as a 2-wire Fire zone 2 7 can be used for optional Keyswit                                             | 0 2 0 3 0 4 0 5 0 6 0 7 0 8 0 9 9 2 9 5 9 6 9 9 3. **Zone ch; shows as 7                                    | ‡                                                                          | Both Both Both a Glassbreak : 2T). 4219/4229 A | zone.  Light State of the state of the state | HW HW HW HW HW HW USed.                                     |                                    |
| ‡Zone<br>OPTIO | Wired Zone 2 Wired Zone 3 Wired Zone 4 Wired Zone 5 Wired Zone 6 Wired Zone 7 ‡ Wired Zone 8** Expansion Module Supervision Duress Console Panic (1 & *, or A) Console Panic (3 & #, or C) Console Panic (* & #, or B) 1 can be used as a 2-wire Fire zone 2 7 can be used for optional Keyswith CNAL EXPANSION ZONES: Ass ZONE DESCRIPTION | 0 2 0 3 0 4 0 5 0 6 0 7 0 8 0 9 9 2 9 5 9 6 9 9 0. **Zone ch; shows as 7                                    | ‡                                                                          | Both Both Both a Glassbreak : 2T). 4219/4229 A | zone.  Light State of the state of the state | HW HW HW HW HW HW IN HW HW HW HW HW HW HW HW HW HW HW HW HW |                                    |

AW

D,

4th

1 3

## **EXPLANATION OF ZONE ASSIGNMENT TABLE HEADINGS**

| Zn = ZONE No.                                                                                                    |                                                                                                    | e from 01 to 63, 92, 95, 95 set for auxiliary wired lo                                                                                                    |                                     |                                                                                              |                                                                                                    | ops A–H                                                                       | I.                                                                                      |
|----------------------------------------------------------------------------------------------------|----------------------------------------------------------------------------------------------------|----------------------------------------------------------------------------------------------------|-------------------------------------|----------------------------------------------------------------------------------------------|----------------------------------------------------------------------------------------------------|-------------------------------------------------------------------------------|-----------------------------------------------------------------------------------------|
| ZT = ZONE TYPE                                                                                                    | 00 = Not Used<br>01 = Entry/Exit<br>02 = Entry/Exit<br>03 = Perimeter<br>04 = Interior Fo                                                                                                    | #2 07 = 24 Hr Au<br>08 = 24 Hr Au                                                                                                    | ent<br>dible                        | 23 = N                                                                                       | nterior w/Delay<br>No Alarm Response<br>Silent Burglary                                                                                                    | Zn: 0<br>ZT: [0<br>Zn: 0                                                      | 9] [01] [03] (03)                                                                       |
| P = PARTITION No                                                                                                    | o. 1 or 2                                                                                                    | Default Values for zone                                                                                                    | s 01 – 08 = [1                      | 1].                                                                                          |                                                                                                    |                                                                               |                                                                                         |
| RC = ALARM REP                                                                                                    |                                                                                                    | For contact ID reporting boxes. The second pair                                                                                                    | r E, 15 for F. I<br>g, this is enab | f "00" is enter<br>ling code only                                                            |                                                                                                    | ere will b                                                                    | ,12 for C, 13 for D,<br>be no report for that zone<br>an 00) in the first pair of       |
| In = LOOP INPUT                                                                                                    | TYPE                                                                                                    | HW: Hard Wire<br>AW: Aux Wire (4219                                                                                                    | or 4229)                            |                                                                                              |                                                                                                    |                                                                               |                                                                                         |
| RT = RESPONSE 1                                                                                                    | TIME 0 = 10m                                                                                                    | sec; 1 = 350 msec; 2 = 7                                                                                                    | 00 msec. De                         | fault Values f                                                                               | or zones 01 – 08 = 1                                                                                                    | (350 ms                                                                       | 9C)                                                                                     |
| EXPANSION ZONES                                                                                                    | (continued from                                                                                                    | n previous page )                                                                                                    |                                     |                                                                                              |                                                                                                    |                                                                               |                                                                                         |
| ZON<br>DESCRIF                                                                                                    |                                                                                                    | ZONE<br>No.<br>(Zn)                                                                                                    | ZONE<br>TYPE<br>(ZT)                | PART'N<br>No.<br>(P)                                                                         | ALARM RPT CO<br>(Hex)<br>(RC)                                                                                                    | DE                                                                            | INPUT<br>TYPE<br>(In)                                                                   |
| 4219/4229 Loop E                                                                                                    | £, 5th                                                                                                    | 1 4                                                                                                    |                                     |                                                                                              |                                                                                                    |                                                                               | AW                                                                                      |
| F                                                                                                    | = 6th                                                                                                    | 1 5 6th                                                                                                    |                                     |                                                                                              |                                                                                                    |                                                                               | AW                                                                                      |
| G                                                                                                    | i, 7th                                                                                                    | 1 6                                                                                                    |                                     |                                                                                              |                                                                                                    | _                                                                             | AW                                                                                      |
| Н                                                                                                    | i, 8th                                                                                                    | 1 7                                                                                                    |                                     |                                                                                              |                                                                                                    |                                                                               | AW                                                                                      |
| REPORT CODES With a 3+1 or 4+1 S box: 1-9, 0, 8, C, D, "#+12" for C, "#+10" in A "0" (not "#+10") in advance to the next With an Expanded of (1st and 2nd digits) fo A "0" (not "#+10") in panded message fo A "0" (not "#+10") in With Ademco Cont than "0") in the first b second boxes will be A "0" (not "#+10") in Examples: For Code 3 (sin For Code B2 (for Code B2 (for Code B2) | (*59-*76, & * Standard Forma, E, or F. Enter for D, "#+14" for in the second box in the second box in the second box in the second box in the second box in the second box in the second box in the second box in that report. In both boxes will sact ID Reporti ox, to enable zo ignored). In the first box w ingle digit), enter two digits), enter two digits), enter Hexadecimal), e | at: Enter a code in the fir ##+10" for 0, "#++11" for E, "#+15" for F. I disable a report. I disable a report. I disable a report. I disable the report. I disable the report. | er<br>er<br>ne                      | *68 CANC  RESTORE *69 GROU  BYPA: after Note: " *70 ALARI 2nd zone expa  *71 TROU  *72 BYPA: | EL REPORT CODE  REPORT CODE  REPORT CODE  PRESTORES for all zones restored)  1 not applicable to C  MRESTORE RPT digit is automatically selected and or 4+2 reporting  BLE RESTORE RPT  SS RESTORE RPT | ES (*69 TROUB r each re contact IC CODE sent as It progra g is select PT CODE | estore)], 1 = yes (report  O reporting.  the 2nd digit of the mmed in *56, if cted.  DE |
| *59 EXIT ERROR                                                                                                    |                                                                                                    | CODES (*59-*68)                                                                                                    | ¬+                                  | *74 LOW [                                                                                    | BAT RESTORE RP                                                                                                    | T COD                                                                         | E ▼ []                                                                                  |
|                                                                                                    |                                                                                                    |                                                                                                    |                                     | *76 TEST                                                                                     | RESTORE RPT CO                                                                                                    | ODE                                                                           |                                                                                         |
| *60 TROUBLE RE                                                                                                    |                                                                                                    |                                                                                                    |                                     | OUTPUT.                                                                                      | AND SYSTEM S                                                                                                    | ETUP                                                                          | (*80*93)                                                                                |
| *61 BYPASS REP                                                                                                    |                                                                                                    |                                                                                                    | =  [                                |                                                                                              | UT RELAYS AND                                                                                                    |                                                                               | Program only if Relays                                                                  |
| *62 AC LOSS REF                                                                                                    |                                                                                                    | <b>▼</b> []                                                                                                    | _                                   | DEVIC                                                                                        | ERLINE CARRIER<br>CES                                                                                                    | 1                                                                             | Carrier devices are to be used. See next two                                            |
| *63 LOW BAT REI                                                                                                    |                                                                                                    | <b>V</b>                                                                                                    |                                     | *81 ZONE                                                                                     | LISTS FOR OUTP                                                                                                    |                                                                               | pages.                                                                                  |
| *64 TEST REPOR                                                                                                    |                                                                                                    |                                                                                                    | )<br>]++                            |                                                                                              | automatically sent as                                                                                                    | the use                                                                       | r number if                                                                             |
| *65 OPEN REPOR                                                                                                    | HI CODE                                                                                                    | Part. 1                                                                                                    | ]''<br>]++                          | expanded of                                                                                  | or 4+2 reporting is sel                                                                                                    | ected.                                                                        | , named ii                                                                              |
|                                                                                                    |                                                                                                    | Part. 2 [                                                                                                    | 1''                                 |                                                                                              |                                                                                                    |                                                                               |                                                                                         |

<sup>† 2</sup>nd digit is automatically sent as the 2nd digit of the zone alarm report code programmed in \*56, if expanded or 4+2 reporting is selected.

<sup>▼</sup> Reports with Partition 1 Subscriber No.

| *82        | CUSTOM ALPHA EDITING: (Also entered from field *56): See procedure in instructions.                                                                             | DOWNLOAD INFORMATION (*94,*95)  *94 DOWNLOAD PHONE No.                                                                                                    |
|------------|----------------------------------------------------------------------------------------------------|----------------------------------------------------------------------------------------------------|
| *89        | EVENT LOG 80% FULL RPT CODE                                                                                                    |                                                                                                    |
| <b>*90</b> | 0 = None; 1 = Alarm/Alarm Restore; 2 = Trouble/Trouble<br>Restore; 4 = Bypass/Bypass Restore; 8 = Open/Close.                                                   | Enter up to 12 digits, 0-9; #+11 for '*'; #+12 for '#'; #+13 for a pause. Do not fill unused spaces. If fewer than 12 digits entered, exit field by pressing * (and press 95, if entering next field). To clear entries from field, press *94*. |
|            | Example: To select "Alarm/Alarm Restore" and "Open/Close", enter 9 (1 + 8); To select all, enter #15. Default = "3".                                            | *95 RING DET COUNT FOR DOWNLOADING                                                                                                    |
|            | Note: System messages are logged when any non-zero selection is made.                                                                                           | [0 = Disable Station Initiated Download]; 1-14 = number of rings (1-9, # +10 =10, # +11 =11, # +12 =12, # +13 =13, # +14 =14); 15 = appropriate machine defect (# +15 +15)                                                                      |
| <b>*91</b> | OPTION SELECTION [0 = None]; 4 = AAV "0" for UL installations                                                                                                   | # +14 =14); 15 = answering machine defeat (# +15 =15).  Note: Do not enter "0" if using 4285 Voice Module.                                                                                                    |
| <b>*92</b> | PHONE LINE MONITOR ENABLE                                                                                                    | In UL installations, downloading may only be performed<br>if a technician is at the site.                                                                                                    |
|            | [0 = Not used] 1 = Keypad display when line is faulted 2 = Keypad display plus keypad trouble sound 3 = Same as "2", plus Device #2 STARTS. If either partition | *96 INITIALIZES DOWNLOAD ID, SUBSCRIBER ACCOUNT No. FOR INITIAL DOWNLOAD: No data entry required.                                                                                                    |
|            | is armed, external sounder activates also.  Note: Device #2 must either be programmed to be STOPPED in field *80 or STOPPED by Code + # + 8 + 2.                | *97 SETS ALL PROGRAM FIELDS TO DEFAULT VALUES: No data entry required.                                                                                                    |
| *93        | NUMBER OF REPORTS IN ARMED PERIOD  [0 = 10 Alarm/Alarm Restore Reports]; 1 = Unlimited.  "1" for UL installations.                                              | *98 and *99 USED TO EXIT PROGRAM MODE (see page "6")                                                                                                    |

## OUTPUT RELAYS/POWERLINE CARRIER DEVICES WORKSHEET FOR +80, and +81.

Applicable only if Relays and/or Powerline Carrier Devicess are to be used.

### \*80 OUTPUT DEVICES

This is an interactive menu mode. Fill in the required data on the worksheet on below and follow the programming procedure in the installation manual as you enter the data during the displays and prompts that appear in sequence.

Notes: 1. For Relays, field \*25 must be programmed for a 4229 (Relays 01 and 02), OR for a 4204 (Relays 01 to 04).

- 2. For Powerline Carrier devices, field \*27 must be programmed with a House Code.
- 3. Tampers of contacts or expansion units cannot be used to operate devices.

|                                 |                |               | START              |                      |                                |                      | STOP                            |                                 |                      |  |
|---------------------------------|----------------|---------------|--------------------|----------------------|--------------------------------|----------------------|---------------------------------|---------------------------------|----------------------|--|
|                                 |                |               | ← either or both → |                      |                                |                      | ← either or both →              |                                 |                      |  |
| DEVICE<br>NUMBER                | X-10<br>SELECT | ACTION<br>(A) | EVENT<br>(EV)      | ZONE<br>LIST<br>(ZL) | ZONE TYPE<br>SYST OP'N<br>(ZT) | PART'N<br>No.<br>(P) | RESTORE of<br>ZONE LIST<br>(ZL) | ZONE TYPE<br>/SYST OP'N<br>(ZT) | PART'N<br>No.<br>(P) |  |
| OUTPUT RELAY<br>OR P.L.C.D.* 01 |                |               |                    |                      |                                |                      |                                 |                                 |                      |  |
| OUTPUT RELAY<br>OR P.L.C.D.* 02 |                |               |                    |                      |                                |                      |                                 |                                 |                      |  |
| OUTPUT RELAY<br>OR P.L.C.D.* 03 |                |               |                    |                      |                                |                      |                                 |                                 |                      |  |
| OUTPUT RELAY<br>OR P.L.C.D.* 04 |                |               |                    |                      |                                |                      |                                 |                                 |                      |  |
| P.L.C.D.* 05                    |                |               |                    |                      |                                |                      |                                 |                                 |                      |  |
| P.L.C.D.* 06                    |                |               |                    |                      |                                |                      |                                 |                                 |                      |  |
| P.L.C.D.* 07                    |                |               |                    |                      |                                |                      |                                 |                                 |                      |  |
| P.L.C.D.* 08                    |                |               |                    |                      |                                |                      |                                 |                                 |                      |  |

\*P.L.C.D. = Powerline Carrier Device (X-10).

## Where:

X-10 SELECT = Powerline Carrier Device Enter "1" if Powerline Carrier Device is being used, enter "0" if relay is being used.

A = DEVICE ACTION 0 = No Response; 1 = Close for 2 sec; 2 = Close and stay closed; 3 = Pulse on and off.

EV = EVENT 0 = Not used; 1 = Alarm; 2 = Fault; 3 = Trouble.

ZL = ZONE LIST 1, 2, or 3 (from Field \*81) or 0 = Not Used.

"START" ZONE LIST: Upon alarm, fault, or trouble of ANY zone on this list, device action will START. 
"STOP" RESTORE of ZONE LIST: Upon restore of ALL zones on this list, device action will STOP. It need not be same list as used for START.

#### ZT = ZONE TYPE/SYSTEM OPERATION Choices for Zone Types are: 06 = 24 Hr Silent 00 = Not Used Any zone in "ZT" going into alarm, fault, or trouble will actuate relay. Note: 07 = 24 Hr Audible01 = Entry/Exit#1 08 = 24 Hr Aux 02 = Entry/Exit#2 03 = Perimeter 09 = Fire Trouble Any zone of that type that restores will 04 = Interior Follower 10 = Interior w/Delay stop relay action. 05 = Trouble Day/Alarm Night 24= Silent Burglary Choices for System Operation are: 20 = Arming-Stay 21 = Arming Away 52 = Kissoff 38 = Chime 39 = Any Fire Alarm 58 = Duress 22 = Disarming (Code + OFF) 31 = End of Exit Time 40 = Bypassing 41 = \*\*AC Power Failure 42 = \*\*System Battery Low 32 = Start of Entry Time 33 = Any Burglary Alarm 43 = Communication Failure 36 = \*\*At Bell Timeout\*\*\* Note: In normal operation mode: \*\* Use 0 (Any) for Partition No. (P) entry. Code + # + 7 + N Key Entry starts Device N. \*\*\* Or at Disarming, whichever occurs earlier. Code + # + 8 + N Key Entry stops Device N. P = PARTITION No. 1, 2, or 0 for Anv ZONE LISTS FOR OUTPUT DEVICES

## \*81

installation manual as you enter the data during the displays and prompts that appear in sequence. Record desired zone numbers below. More or fewer boxes than shown may be needed, since any list may include any or all of system's zone numbers. Zone List 1: Started or stopped by zone numbers (enter 00 to end entries). .etc. Zone List 2: Started or stopped by zone numbers (enter 00 to end entries). Zone List 3: Started or stopped by zone numbers (enter 00 to end entries).

This is an interactive mode. Fill in the required data on the worksheet below and follow the procedure in the

### SPECIAL MESSAGES

OC = OPEN CIRCUIT (no communication between Console and Control).

EE = ERROR (invalid field number entered; re-enter valid field number).

After powering up, AC, dI (disabled) or Busy - Standby and NOT READY will be displayed after approximately 4 seconds. This will revert to READY in approximately 1 minute, which allows PIRS, etc. to stabilize. To bypass this delay, press: [#] + [0]. If E4 or E8 appears, more zones than the expansion units can handle have been programmed. Correct the programming, and then completely de-power and re-power the control to clear this indication and remove the disable indication.

### TO ENTER PROGRAMMING MODE:

1. POWER UP, then depress [\*] and [#] both at once, within 50 seconds of powering up.

2. Initially, key: Installer Code (4 + 1 + 1 + 2) plus 8 + 0 + 0.

3. If different Installer Code is programmed, key: New Installer Code + 8 + 0 + 0. (if \*98 was used to exit previously, method 1 above must be used to enter the program mode again)

## TO EXIT PROGRAMMING MODE:

- \*98 Exits programming mode and prevents re-entry by: Installer Code + 8+ 0 + 0. If \*98 is used to exit programming mode, system must be powered down, and method 1 above used to enter the programming mode.
- \*99 Exits programming mode and allows re-entry by: Installer Code + 8 + 0 + 0 or: Power-up, then "\*" and "#".

## - NOTES -

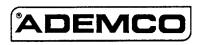

ALARM DEVICE MANUFACTURING CO.
A DIVISION OF PITTWAY CORPORATION

165 Eileen Way, Syosset, New York 11791 Copyright © 1995 PITTWAY CORPORATION

VISTA-20HWPRV1 4/96 (See Instructions N7526-2V1)